#### **Бюджетноеучреждениевысшегообразования**

Ханты-Мансийского автономного округа-Югры "Сургутский государственный университет"

> УТВЕРЖДАЮ Проректорпо УМР

\_\_\_\_\_\_\_\_\_\_\_\_\_\_Е.В. Коновалова

16 июня 2022 г., протокол УС №6

# **Практикумпо "1С-Бухгалтерия"**

## рабочаяпрограммадисциплины (модуля)

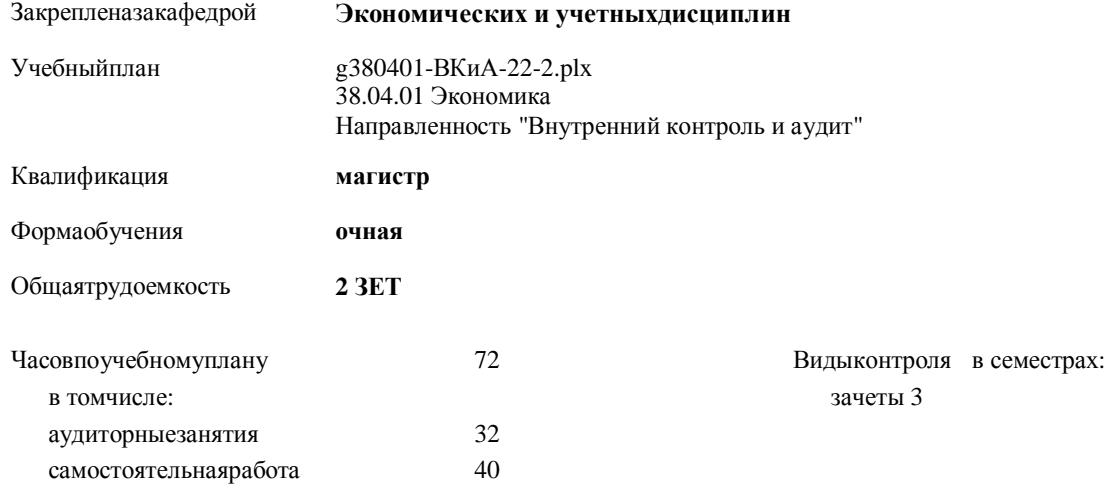

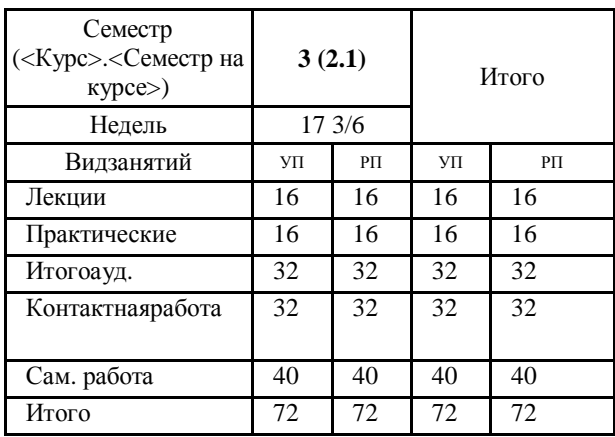

#### **Распределение часов дисциплины по семестрам**

Программусоставил(и): *к.э.н., Доцент, Волкова М.В.*

Рабочаяпрограммадисциплины **Практикумпо "1С-Бухгалтерия"**

разработана в соответствии с ФГОС:

Федеральный государственный образовательный стандарт высшего образования - магистратура по направлению подготовки 38.04.01 Экономика (приказ Минобрнауки России от 11.08.2020 г. № 939)

составлена на основании учебного плана:

38.04.01 Экономика Направленность "Внутренний контроль и аудит" утвержденного учебно-методическим советом вуза от 16.06.2022 протокол № 6.

Рабочая программа одобрена на заседании кафедры **Экономических и учетныхдисциплин**

Зав. кафедрой к.э.н. доцент ПучковаН.В.

#### **1. ЦЕЛИ ОСВОЕНИЯ ДИСЦИПЛИНЫ**

1.1 формирование у студентов знаний и практических навыков работы в типовой конфигурации 1С-Бухгалтерия для решения задач автоматизации бухгалтерского учета на предприятии и целей внутреннего аудита

### **2. МЕСТО ДИСЦИПЛИНЫ В СТРУКТУРЕ ООП**

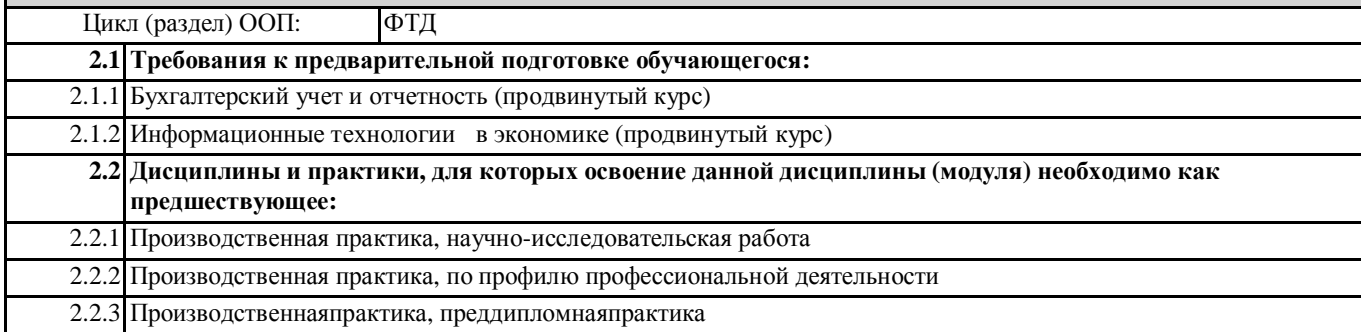

#### **3. КОМПЕТЕНЦИИ ОБУЧАЮЩЕГОСЯ, ФОРМИРУЕМЫЕ В РЕЗУЛЬТАТЕ ОСВОЕНИЯ ДИСЦИПЛИНЫ (МОДУЛЯ)**

**ПК-2.2: Проводит внутреннюю аудиторскую проверку и оценивает качество систем управления рисками, внутреннего контроля и корпоративного управления**

#### **В результате освоения дисциплины обучающийся должен**

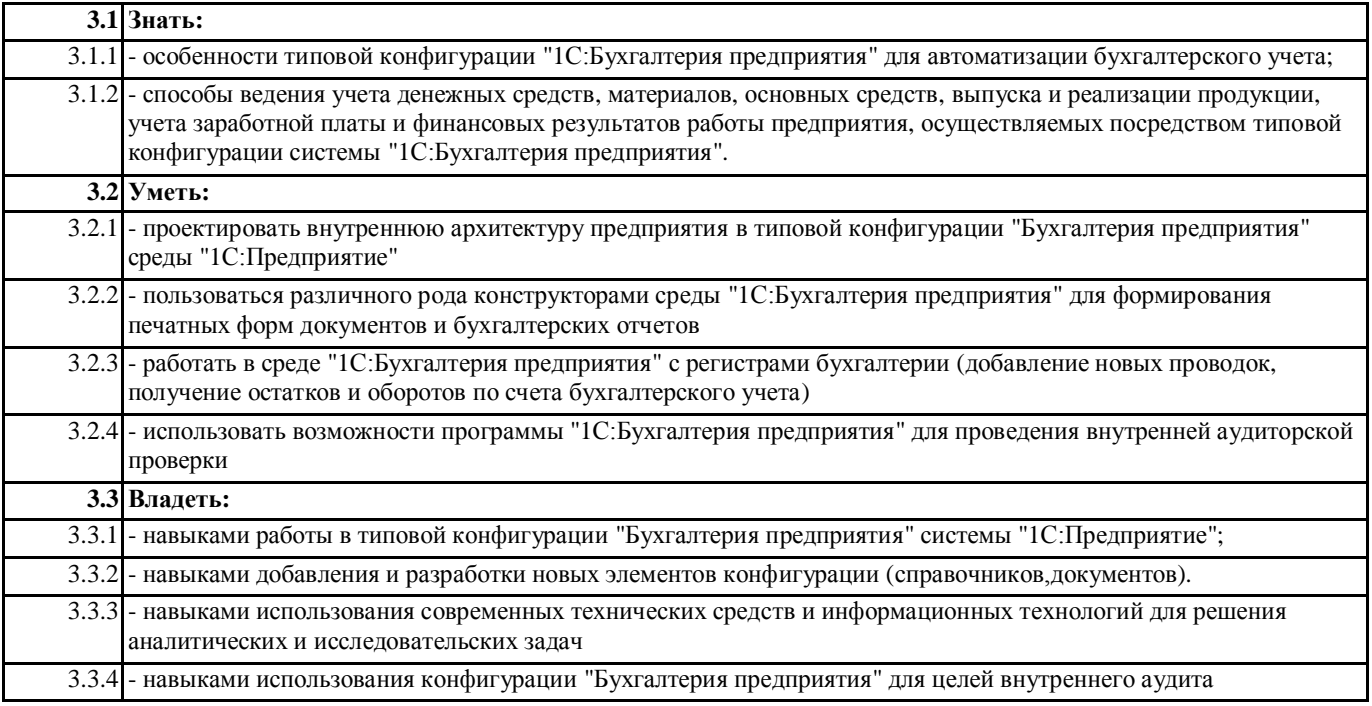

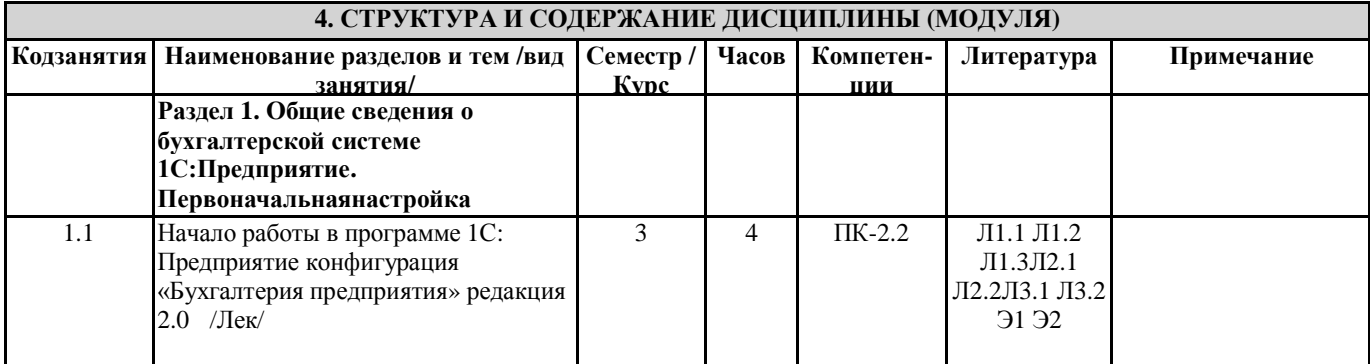

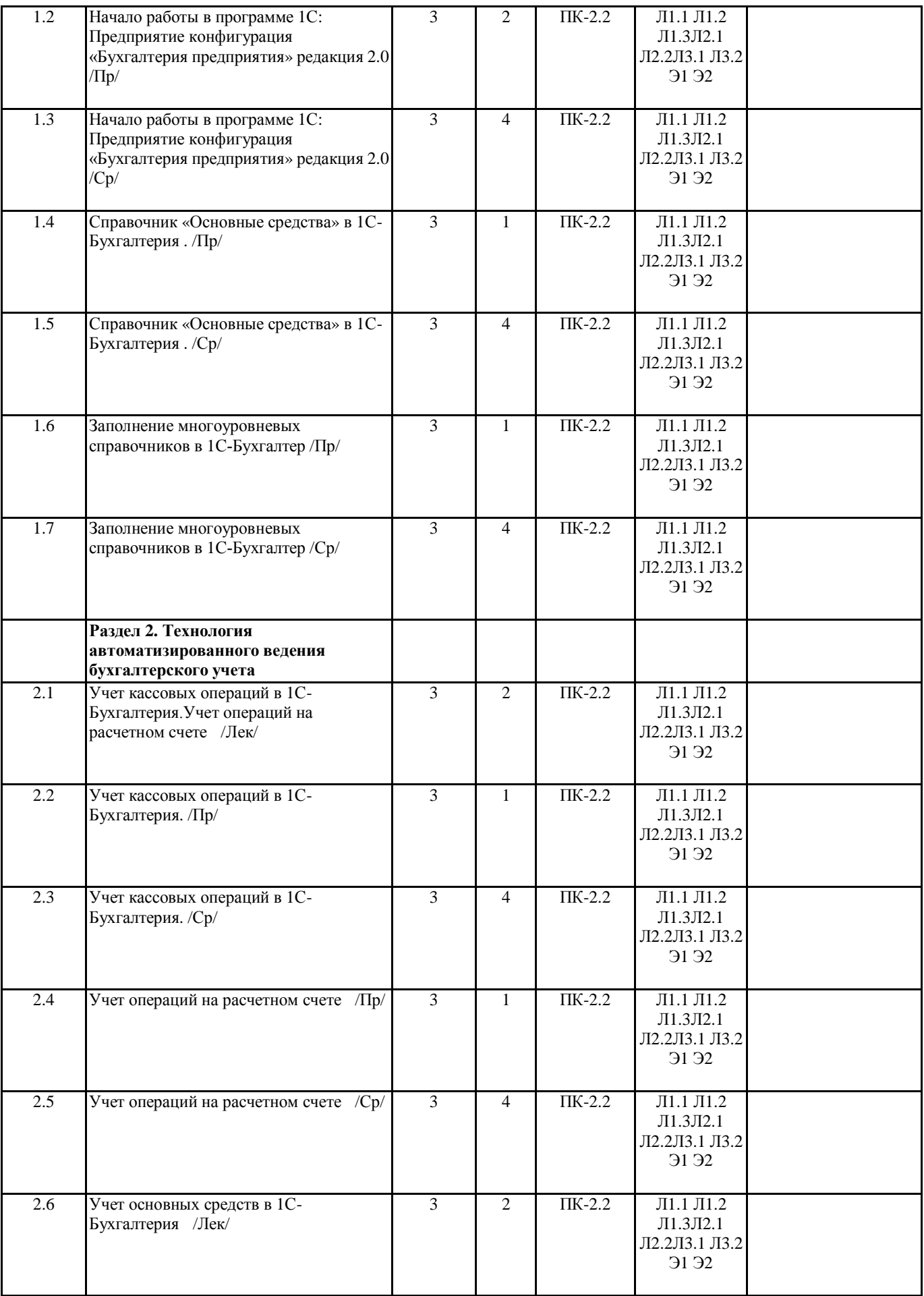

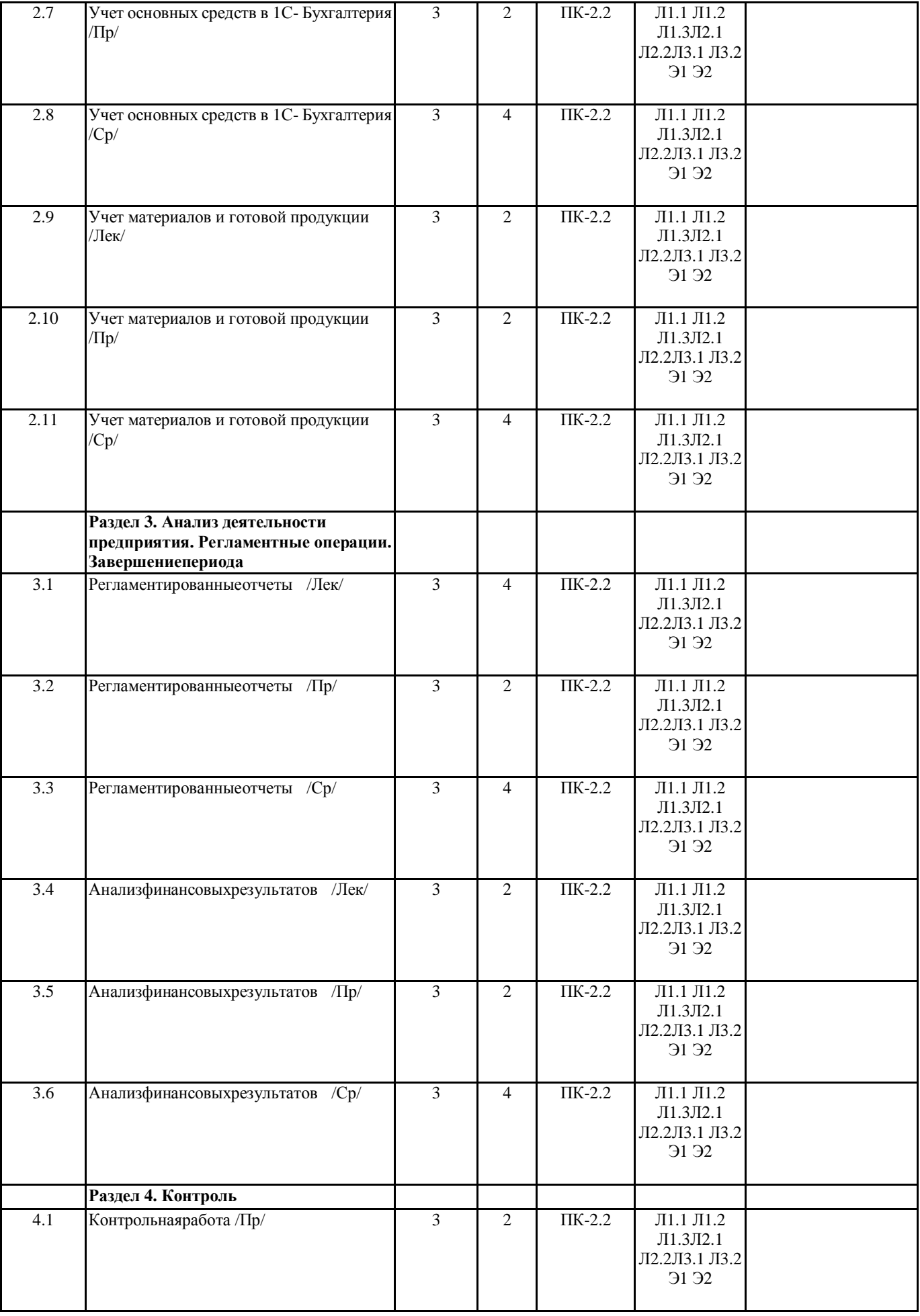

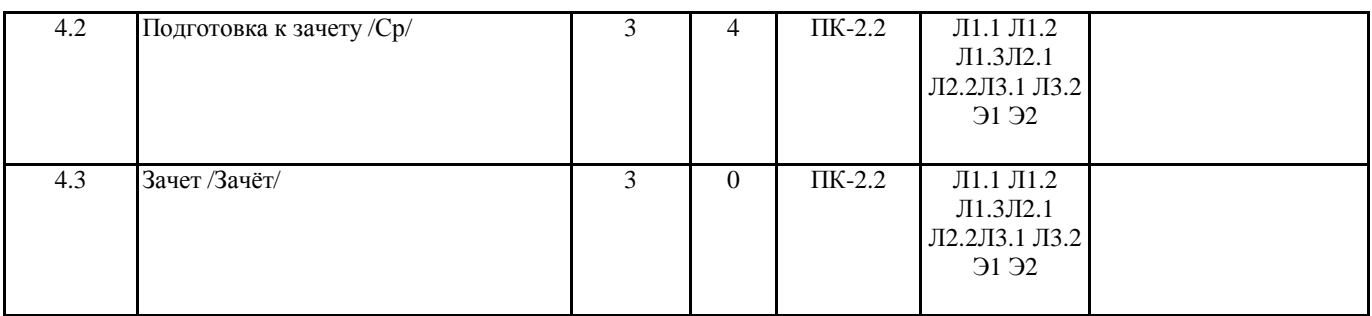

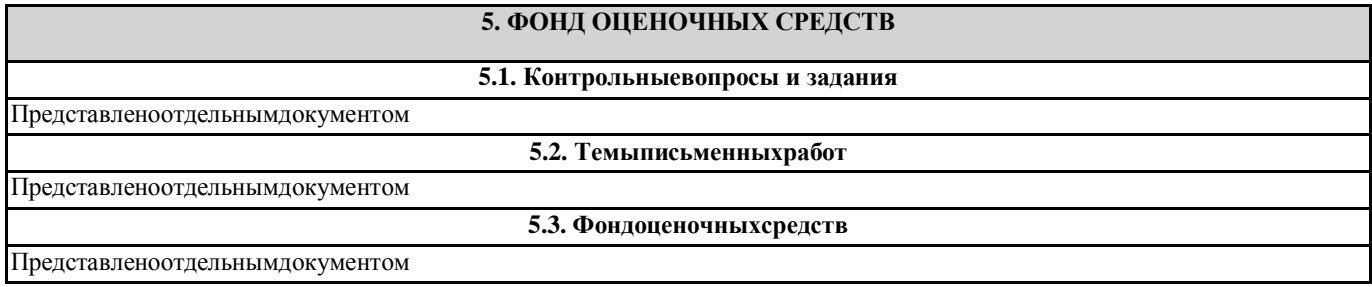

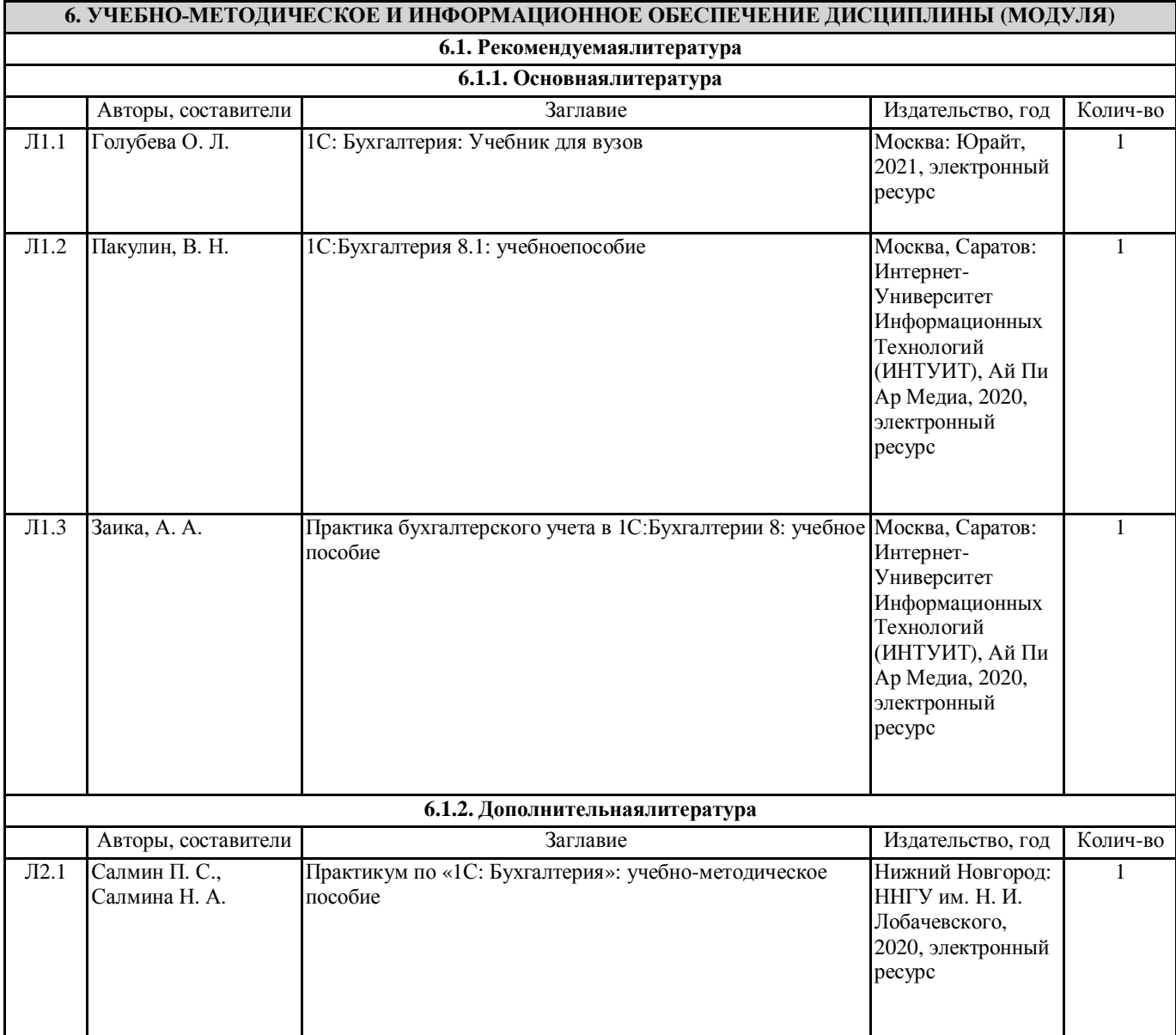

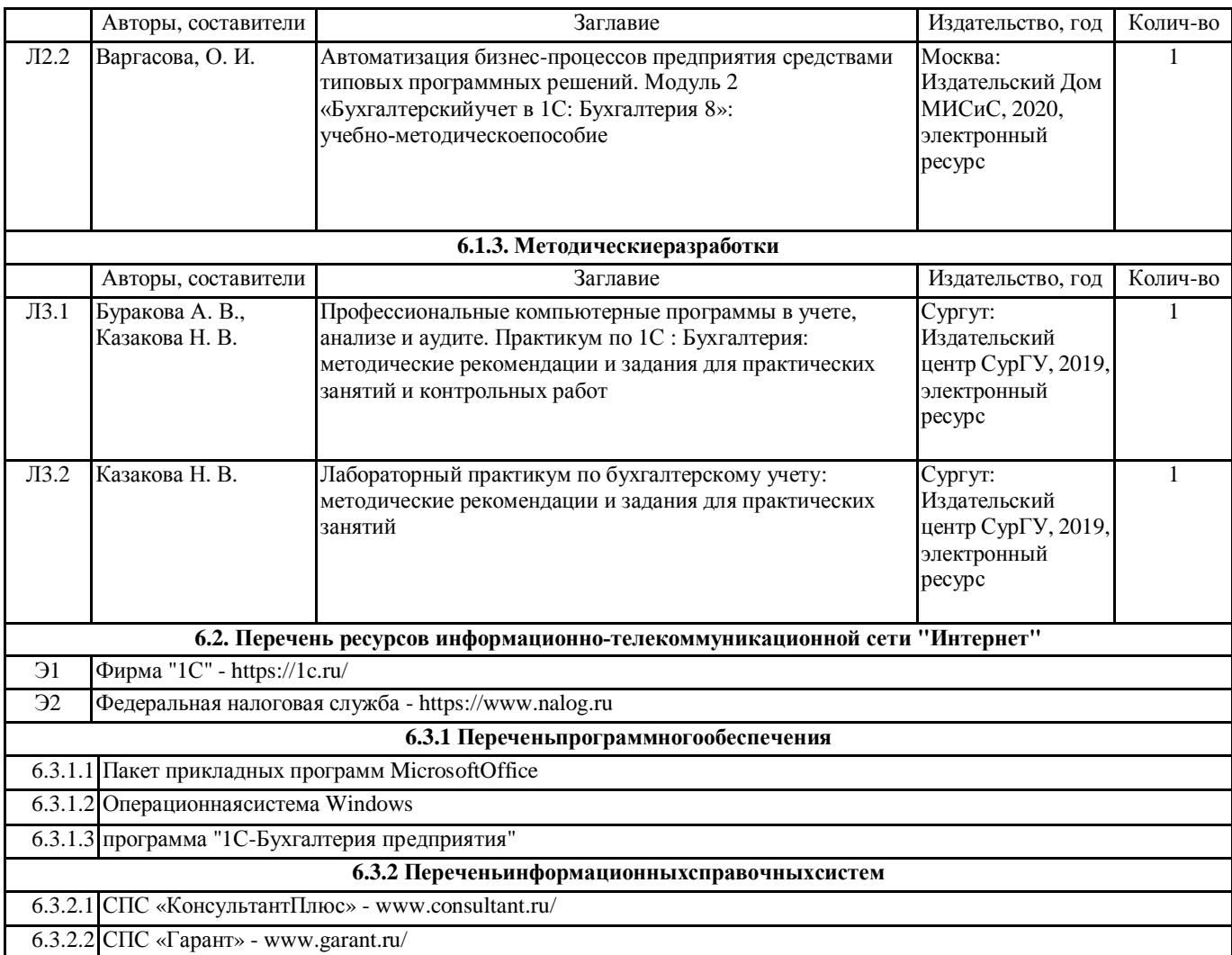

#### **7. МАТЕРИАЛЬНО-ТЕХНИЧЕСКОЕ ОБЕСПЕЧЕНИЕ ДИСЦИПЛИНЫ (МОДУЛЯ)**

7.1 Учебная аудитория для проведения занятий лекционного типа, занятий семинарского типа (лабораторных занятий), групповых и индивидуальных консультаций, текущего контроля и промежуточной аттестации оснащена: комплект специализированной учебной мебели, маркерная (меловая) доска, комплект переносного мультимедийного оборудования - компьютер, проектор, проекционный экран, компьютеры с возможностью выхода в Интернет и доступом в электронную информационно-образовательную среду. Обеспечен доступ к сети Интернет и в электронную информационную среду организации.